## **vercel.json**

vercel.json entry and the matrix of the Mercel.json of the Mercel.json of the Mercel.json of the Mercel. (/web/

: <https://vercel.com/docs/concepts/projects/project-configuration>

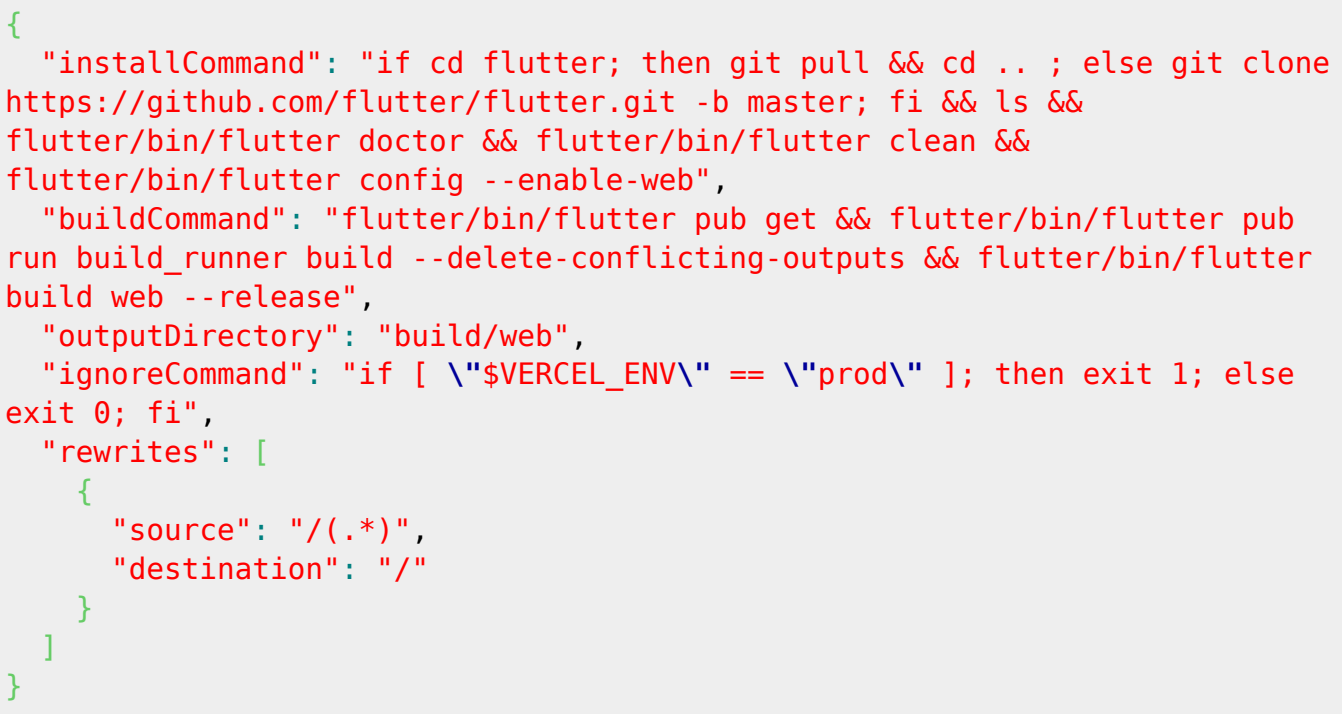

- vercel
- [vercel](http://jace.link/open/vercel)

From: <http://jace.link/>- **Various Ways**

Permanent link: **<http://jace.link/open/vercel.json>**

Last update: **2023/05/07 09:15**

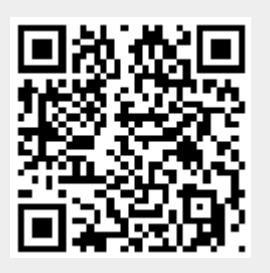